Informal document GRSG‐116‐37 (116th GRSG, 1‐5 April 2019 Agenda item 7(a))

## UN Regulation No. 46: Default view and temporary modified view

## Why temporary modified view?

- Fields of vision arise from classic mirrors physics
- improvements in safety can be achieved by image processing (if temporary modified views are allowed)
- Temporary modification could mean a change in:
	- Field of view
	- Magnification
	- Resolution
- Examples will be stated below, but are not complete
	- Classic Approach Imitation of mirrors
		- Panning to imitate Head movement
	- New Approach combining fields of view
		- Change in Magnification factor to improve Nearfield‐vision

02.04.2019 2

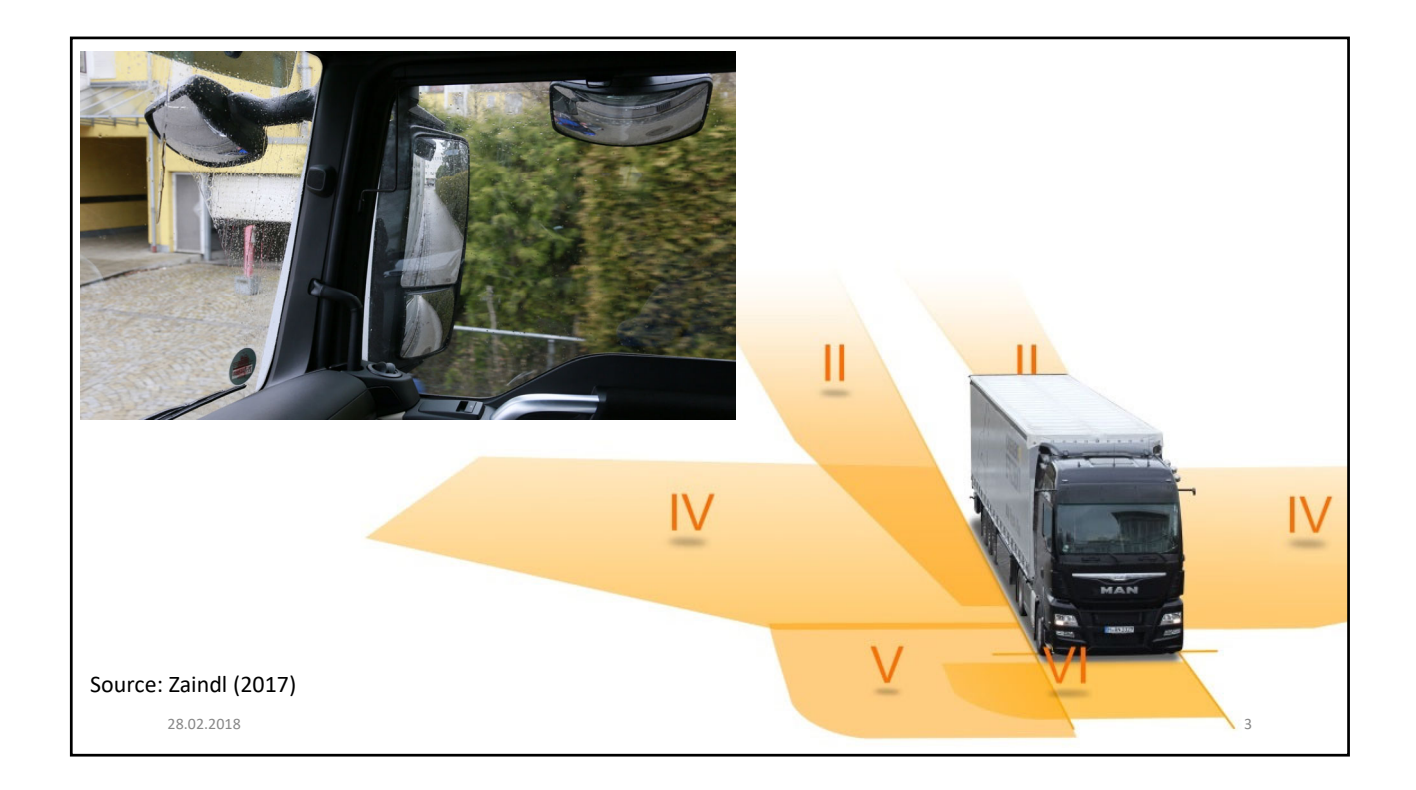

## Class II – Panning (Change of field of view)

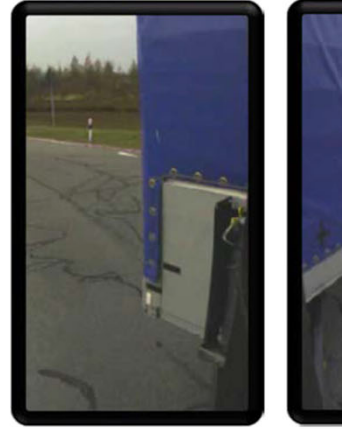

Image without panning function **Image with panning function** 

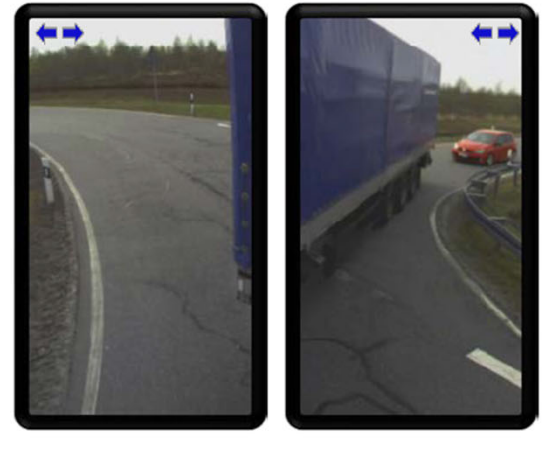

02.04.2019 4

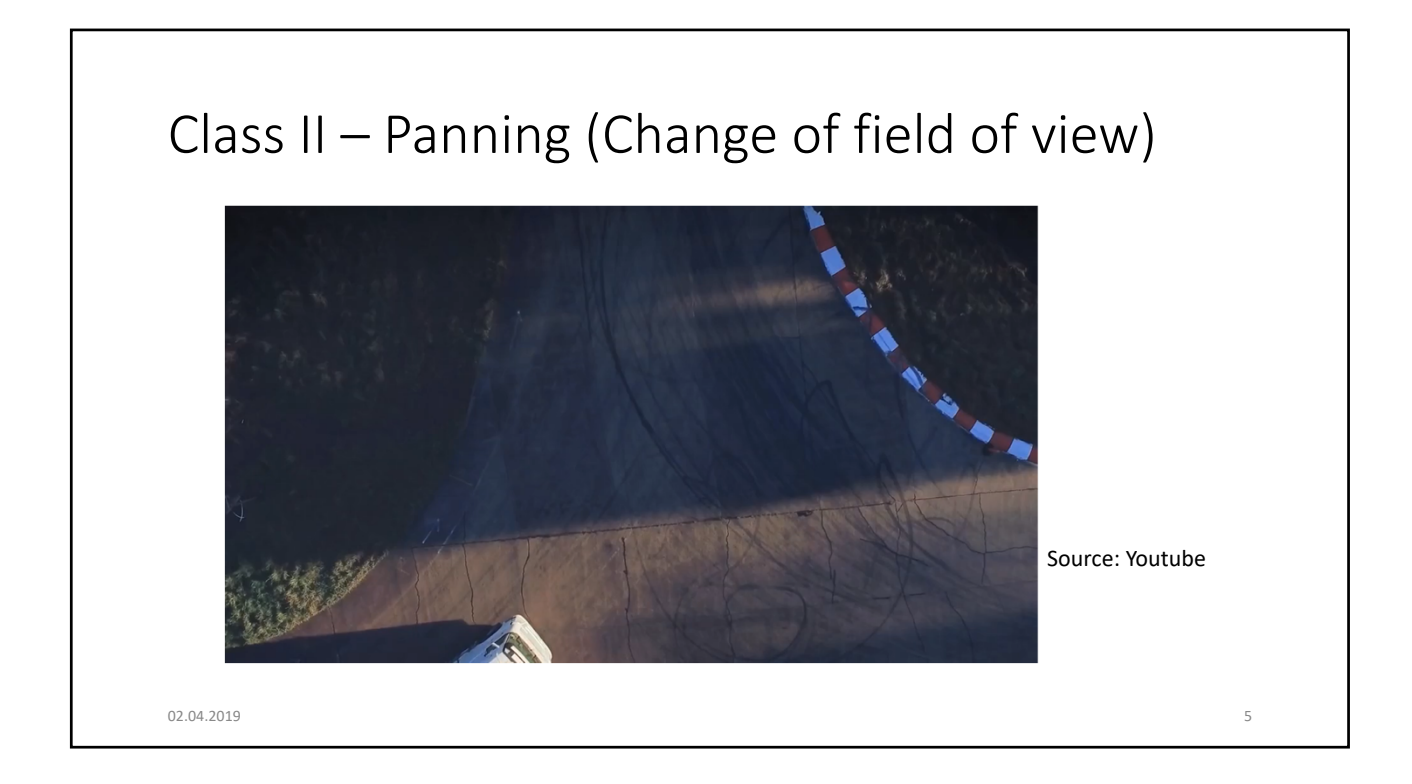

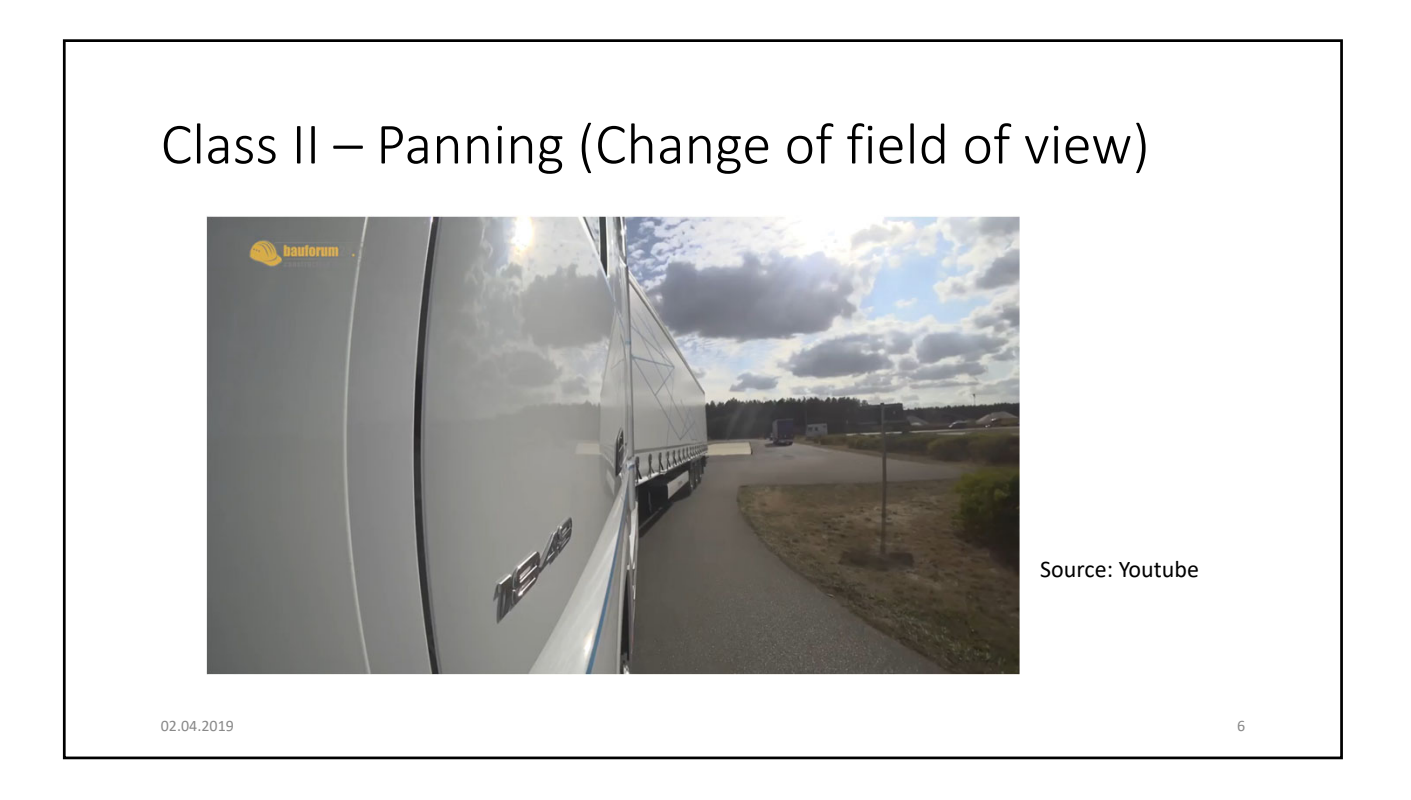

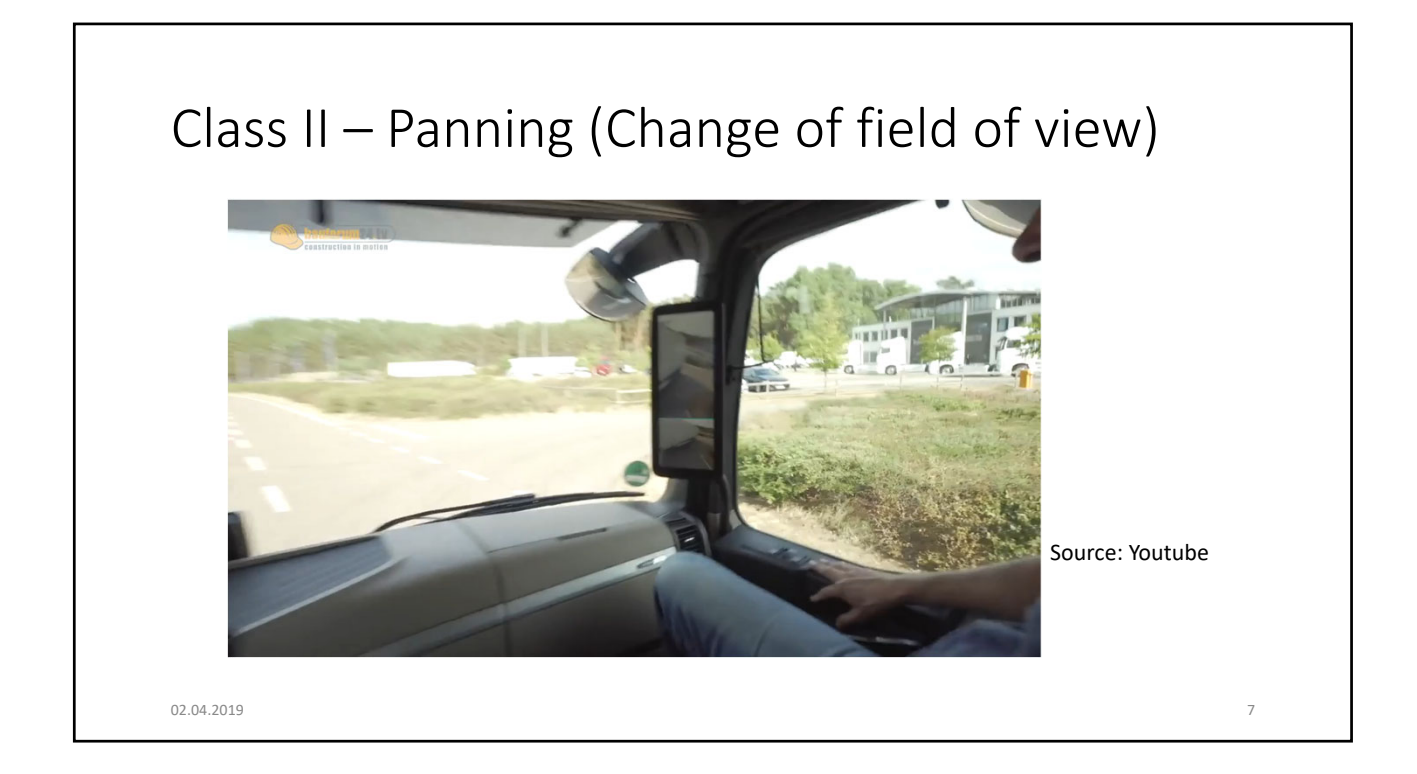

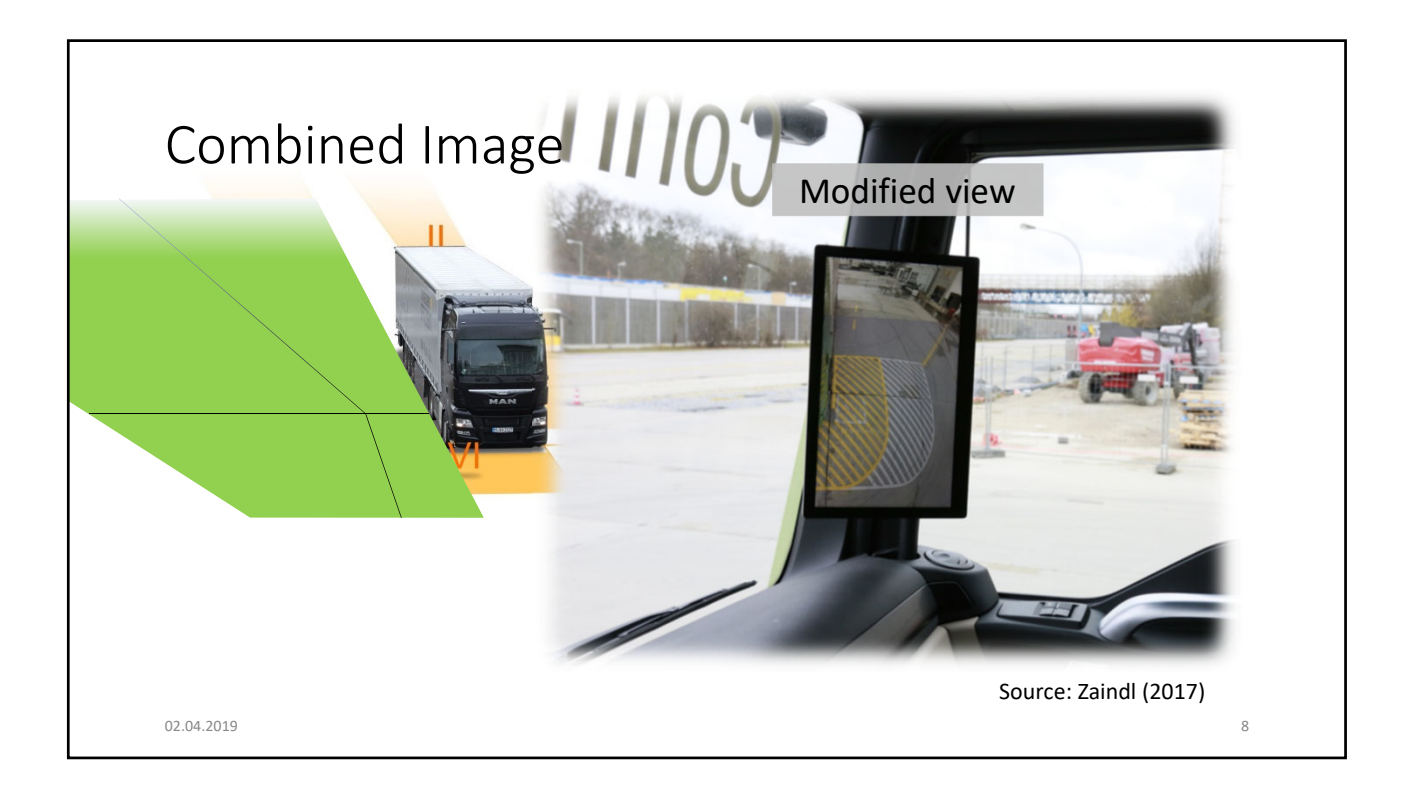

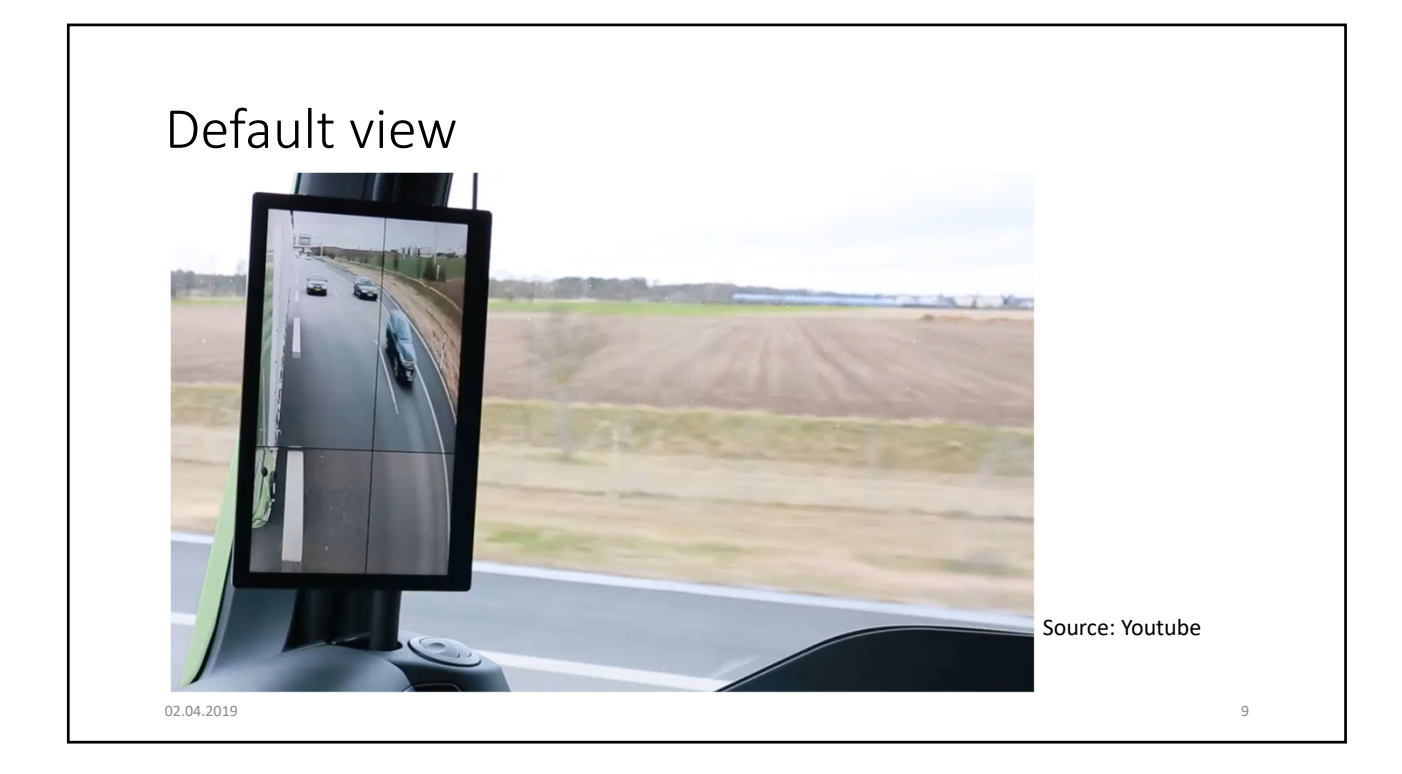

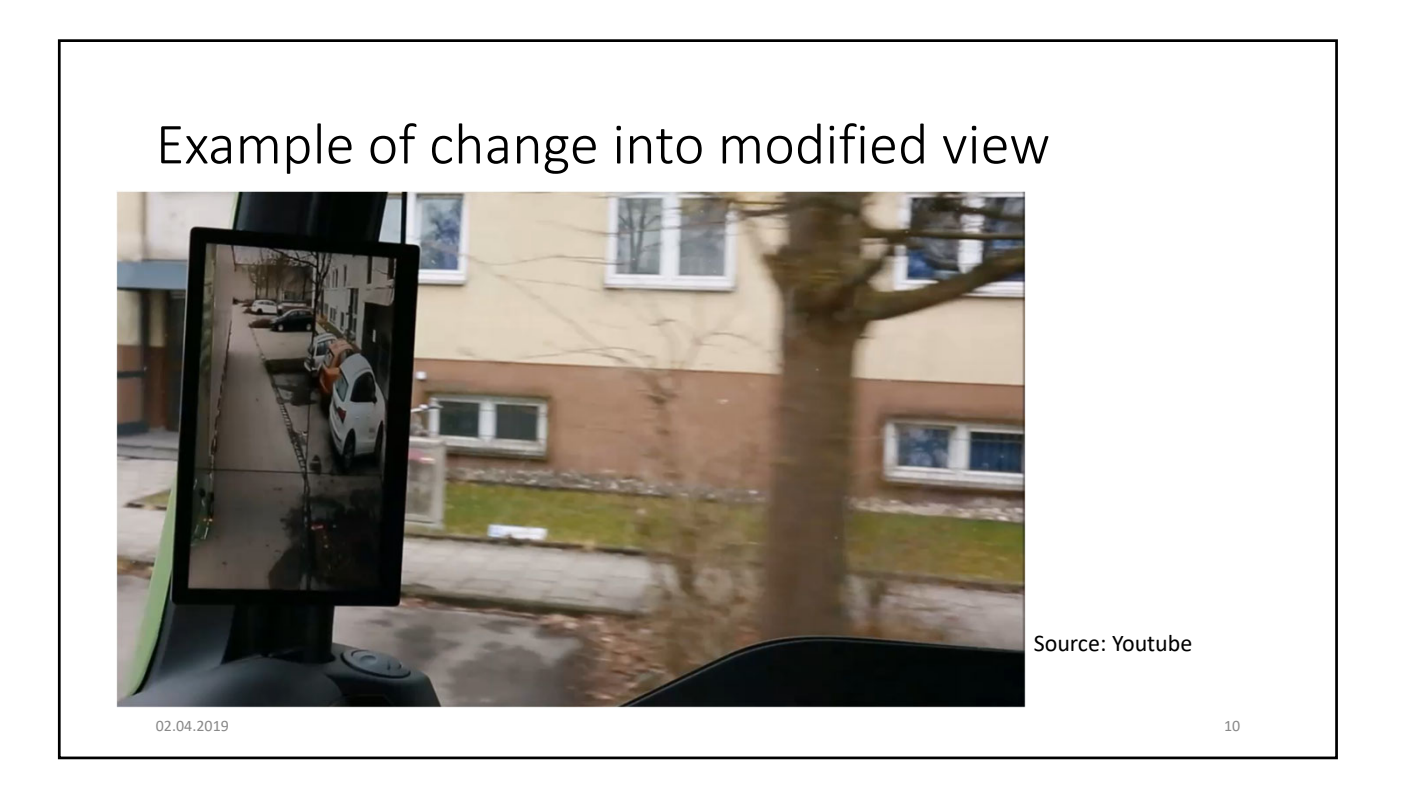

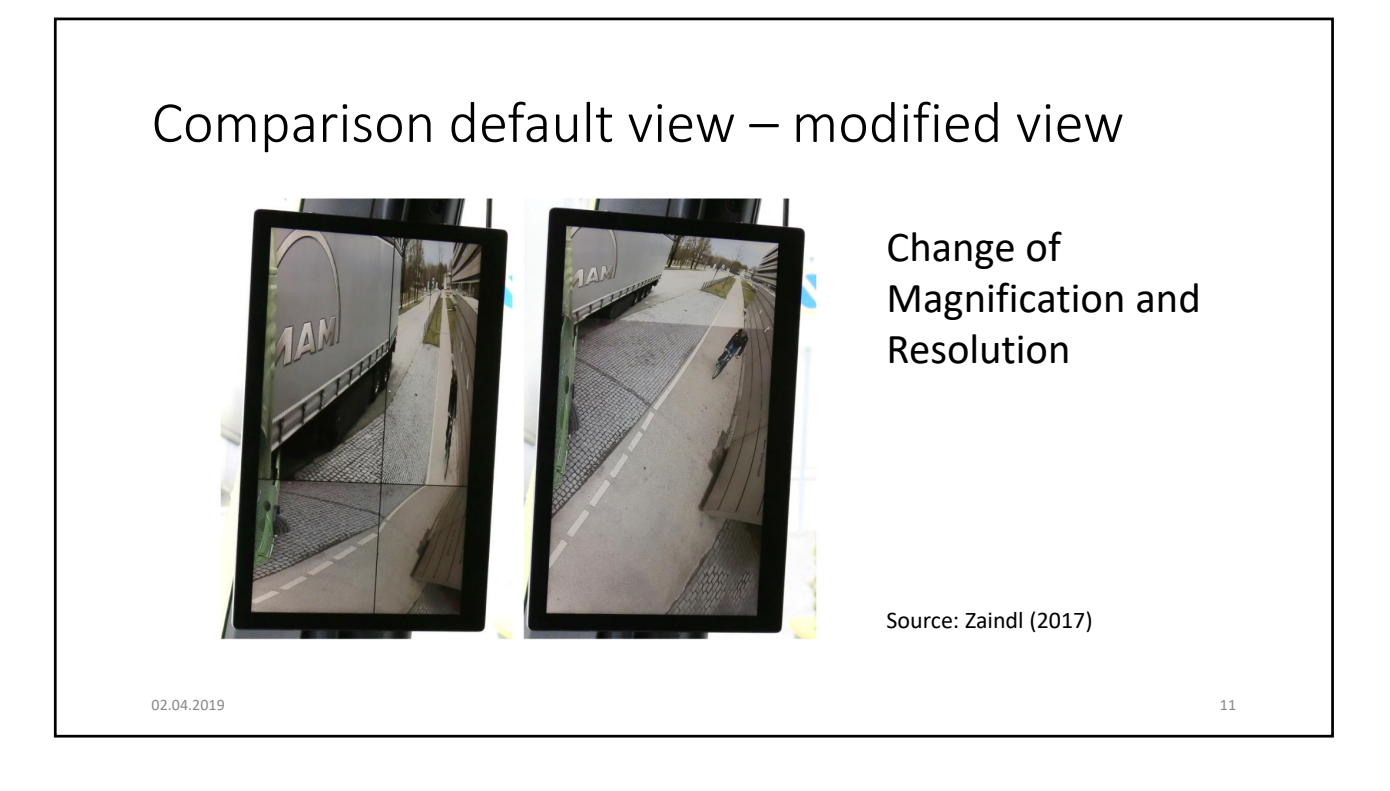

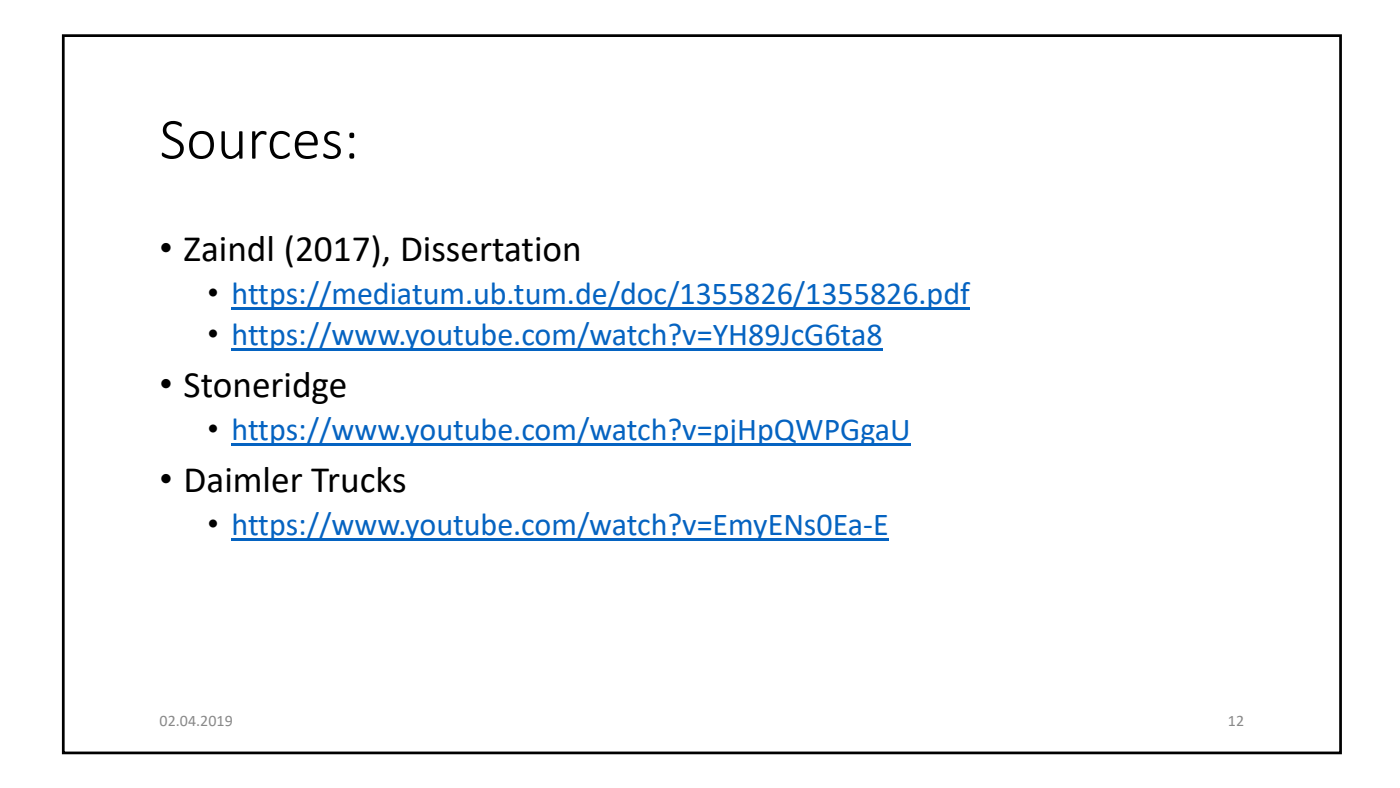